#### **Corso di Interazione Uomo-Macchina I**

#### **Paolo Bottoni**

**DIPARTIMENTO** DI **INFORMATICA** 

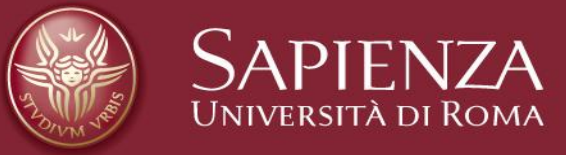

#### Lezione 7: Modelli cognitivi

Lucidi tradotti e adattati dal materiale presente sul sito http://www.hcibook.com/e3/resources/

## **Modelli cognitivi**

- Gerarchie di obiettivi e compiti
- Linguistici
- Fisici e di dispositivo
- Architetturale

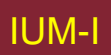

# **Modelli cognitivi**

- Modellano aspetti utente:
	- Comprensione
	- Conoscenza
	- Intenzioni
	- Elaborazione
- Categorizzazione comune
	- Competenza contro Prestazione
	- Orientamento a computazione
	- Nessuna separazione netta

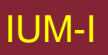

# **Obiettivi vs. compiti**

- obiettivi intenzioni
	- ciò che si vorrebbe fosse vero
- compiti azioni come ottenerlo
- Differenza con analisi dei compiti
	- HTA azioni esterne
		- compiti sono astrazioni
	- GOMS obiettivi interni

#### **Strutturazione gerarchie obiettivi**

#### • Granularità

- Dove si parte?
- Dove ci si ferma?
- Compiti routinari vs. problem solving
	- Compiti unitari
- Conflitto
	- Modi diversi per raggiungere un obiettivo
- Errori

#### **Tecniche**

- Goals, Operators, Methods and Selection (GOMS)
- Cognitive Complexity Theory (CCT)
- Task Action Grammars (TAG)

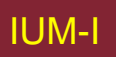

#### **GOMS**

#### Goals

– cosa vuole ottenere utente

**Operators** 

– azioni di base eseguite da utente

**Methods** 

– decompongono obiettivi in sottoobiettivi / operatori

Selection

– mezzi per scegliere fra metodi alternativi

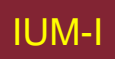

#### **Esempio GOMS**

GOAL: CLOSE-WINDOW

- . [select GOAL: USE-MENU-METHOD
	- . MOVE-MOUSE-TO-FILE-MENU
	- . PULL-DOWN-FILE-MENU
	- . CLICK-OVER-CLOSE-OPTION

GOAL: USE-CTRL-W-METHOD

. PRESS-CONTROL-W-KEYS]

For a particular user:

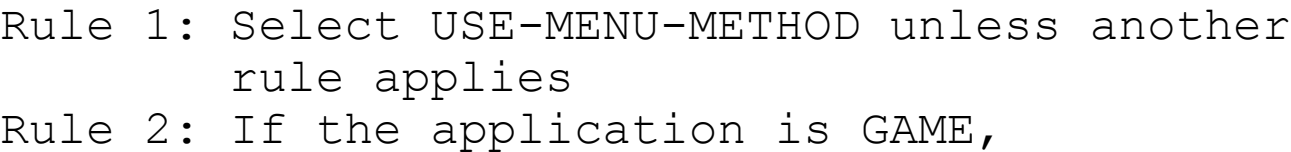

select CTRL-W-METHOD

# **Cognitive complexity theory (CCT)**

Kieras & Polson (basata su GOMS)

- Basata su modello di elaborazione informazione da parte utente umano
- Regole di produzione:
	- Imparate e memorizzate in memoria a lungo termine (LTM)
	- Usate durante interazione con macchina, tramite processi in memoria di lavoro (WM)

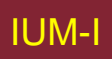

# **Cognitive Complexity Theory**

- Due descrizioni parallele:
	- Regole di produzione utente
	- Generalised transition networks per dispositivo
- Regole di produzione hanno forma:
	- if condition then action

#### **Cognitive complexity theory (CCT)**

Regole di produzione in LTM:

if (condition) then (action)

- condition: test su contenuto WM
- action: trasforma contenuto WM verso attività

Se più regole applicabili: regola di priorità

complessità:

- Numero di regole di produzione in LTM: indice di *learnability*
- Numero di cicli in WM: indice di facilità d'uso
- Numero di produzioni condivise fra due sistemi: indice di trasferibilità

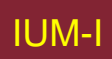

#### **Esempio: editing con vi**

- Regole di produzione in LTM
- WM modellata come associazioni attributo-valore:

(GOAL perform unit task) (TEXT task is insert space) (TEXT task is at 5 23) (CURSOR 8 7)

Regole confrontate con la WM

LOOK-TEXT task is at %LINE %COLUMN is true, with  $LINE = 5$  COLUMN = 23.

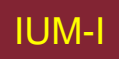

## **Modellazione inserimento di uno spazio**

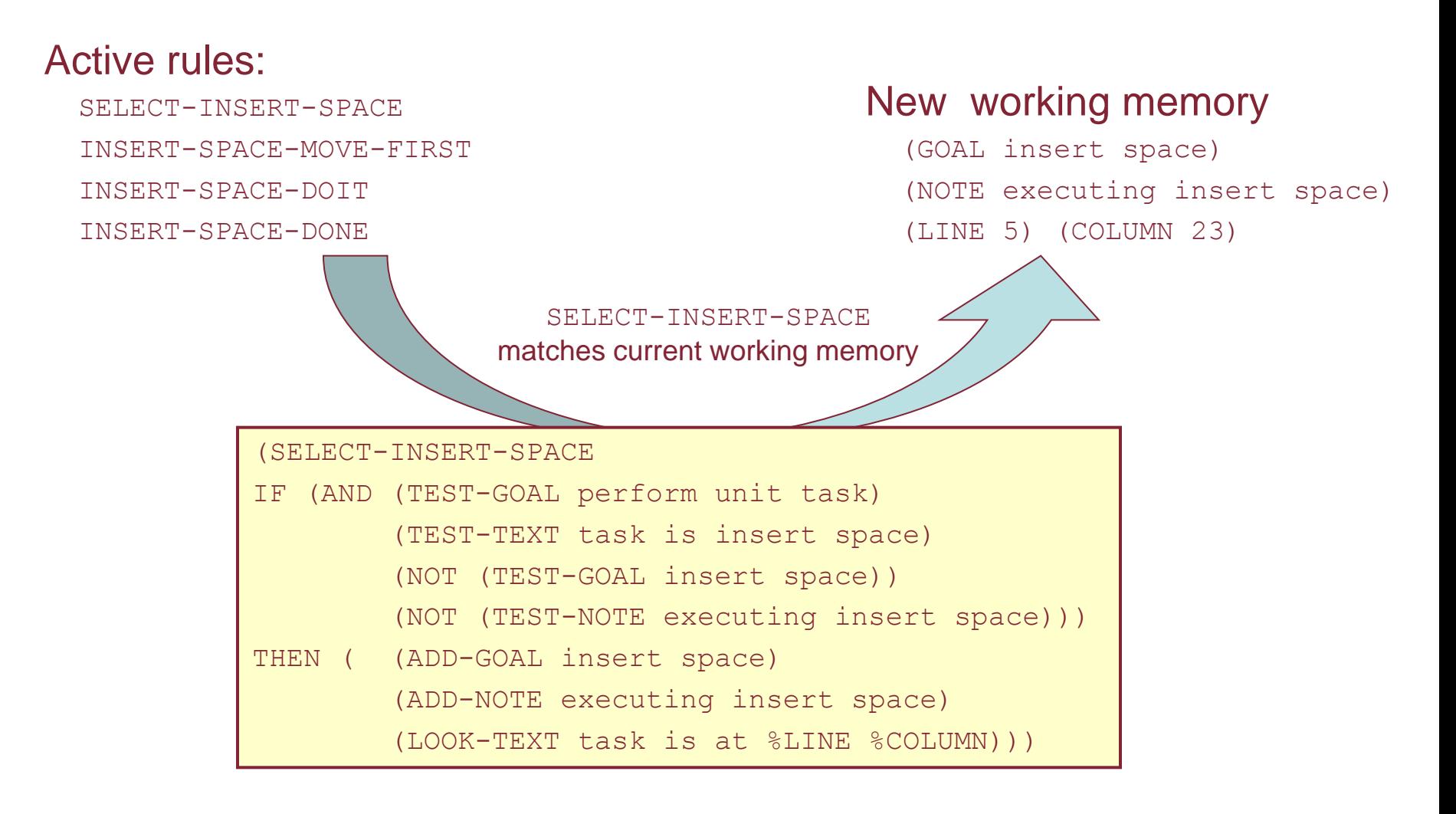

## **Note su CCT**

- Modello parallelo
- Proceduralizzazione azioni
- Regole diverse per principianti ed esperti
- Comportamento di errore rappresentabile
- Misure
	- Profondità struttura obiettivi
	- Numero di regole
	- Confronto con descrizione dispositivo

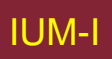

## **Problemi con gerarchie di obiettivi**

- Tecnica post hoc
- Esperti versus principianti
- Quanto sono cognitive?

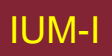

# **Notazioni linguistiche**

- Comprendere comportamento utente e difficoltà cognitive basandosi su analisi linguaggio fra utente e sistema
- Simile per enfasi a modelli di dialogo
- Backus–Naur Form (BNF)
- Task–Action Grammar (TAG)

# **Backus-Naur Form (BNF)**

- Notazione informatica
- Visione dialogo puramente sintattica
- Terminali
	- livello più basso di comportamento utente
		- CLICK-MOUSE, MOVE-MOUSE
- Nonterminali
	- ordinamento terminali
	- livello di astrazione più alto
	- e.g. select-menu, position-mouse

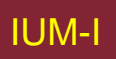

#### **Esempio di BNF**

- Sintassi di base:
	- nonterminal ::= expression
- Espressione
	- contiene terminali e nonterminali
	- combinati in sequenza (+) o come alternative (|)

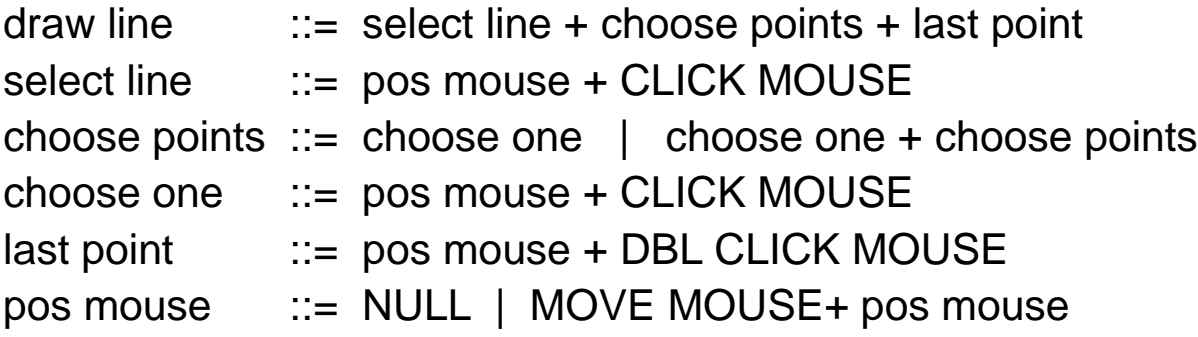

### **Misure con BNF**

- Numero di regole (primitiva)
- Numero di operatori + e |
- Complicazioni
	- stessa sintassi per semantiche diverse
	- assenza di riflessione su percezione
	- controlli di coerenza minimali

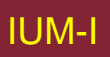

# **Task Action Grammar (TAG)**

- Rendono coerenza più esplicita
- Codificano conoscenza utente
- Regole grammaticali parametrizzate
- Nonterminali modificati per includere caratteristiche semantiche

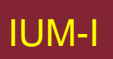

#### **Coerenza nelle TAG**

• In BNF, 3 comandi UNIX descritti come:

copy ::=  $cp +$  filename + filename |  $cp +$  filenames + directory

- move  $\cdots$  = mv + filename + filename | mv + filenames + directory
- link  $\therefore$  = ln + filename + filename | ln + filenames + directory
- Nessuna misura li distinguerebbe da una grammatica meno coerente in cui:

link ::=  $\ln$  + filename + filename |  $\ln$  + directory + filenames

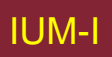

# **Coerenza in TAG**

- Coerenza argomento resa esplicita con parametri
- Possibili valori parametro

 $Op = copy$ ; move; link

• Rules

 $file-op[Op] ::= command[Op] + filename + filename$ | command[Op] + filenames + directory command $[Op = copy] ::= cp$ command $[Op = move] ::= mv$ command $[Op = link] ::= In$ 

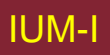

## **Task Action Grammar**

#### **List of commands possible values**

- move cursor one character forward ctrl-C
- move cursor one character backward meta-C
- move cursor one word forward etrl-W
- move cursor one word backward meta-W

#### **List of features**

- 
- 

#### **dictionary of simple tasks**

- move cursor one character forward {direction=forward, unit=char}
- move cursor one character backward {direction=backward, unit=char}
- move cursor one word forward  ${direction=forward, unit=word}$
- 

#### **rule schemas**

task [direction, unit]  $\rightarrow$  symbol [direction] + letter [unit] symbol [direction = forward]  $\rightarrow$  "ctrl" symbol [direction = backward]  $\rightarrow$  "meta" letter [unit = word]  $\rightarrow$  "W" letter [unit = character]  $\rightarrow$  "C"

direction direction and the control of the control of the control of the control of the control of the control of the control of the control of the control of the control of the control of the control of the control of the example that the character, word with the character, word character, word character, word character, word character,  $\alpha$ 

• move cursor word backward {direction=backward, unit=word}

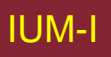

# **Altri usi delle TAG**

- Conoscenza utente
- Congruenza tra parametri e comandi
- Comandi modellati come regole derivate

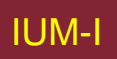

# **Modelli fisici e del dispositivo**

- Modello a livello battitura tasti (KLM)
- Modello a 3 stati di Buxton
- Basati su conoscenza empirica sistema motorio umano
- Compiti di utente: acquisizione, esecuzione – Modelli che riguardano solo esecuzione
- Complementari a gerarchie di compiti.

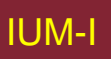

# **Modello a livello battitura tasti (KLM)**

- Modello più basso GOMS (originale)
- Sei operatori di fasi di esecuzione
	- Motorio fisico: K keystroking
		- P pointing
		- H homing
		- D drawing
	- Mentale M mental preparation
	- Sistema R response
- Tempi determinati empiricamente Texecute =  $TK + TP + TH + TD + TM + TR$

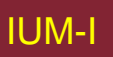

#### **Esempio KLM**

GOAL: ICONISE-WINDOW

[select

- GOAL: USE-CLOSE-METHOD
- . MOVE-MOUSE-TO- FILE-MENU
- . PULL-DOWN-FILE-MENU
- . CLICK-OVER-CLOSE-OPTION
- GOAL: USE-CTRL-W-METHOD PRESS-CONTROL-W-KEY]

#### • compare alternatives:

- USE-CTRL-W-METHOD vs.
- USE-CLOSE-METHOD
- assume hand starts on mouse

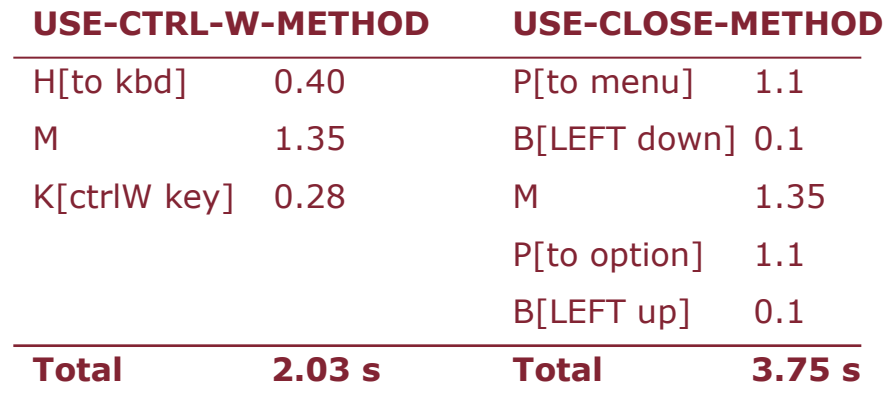

#### **Modello a tre stati**

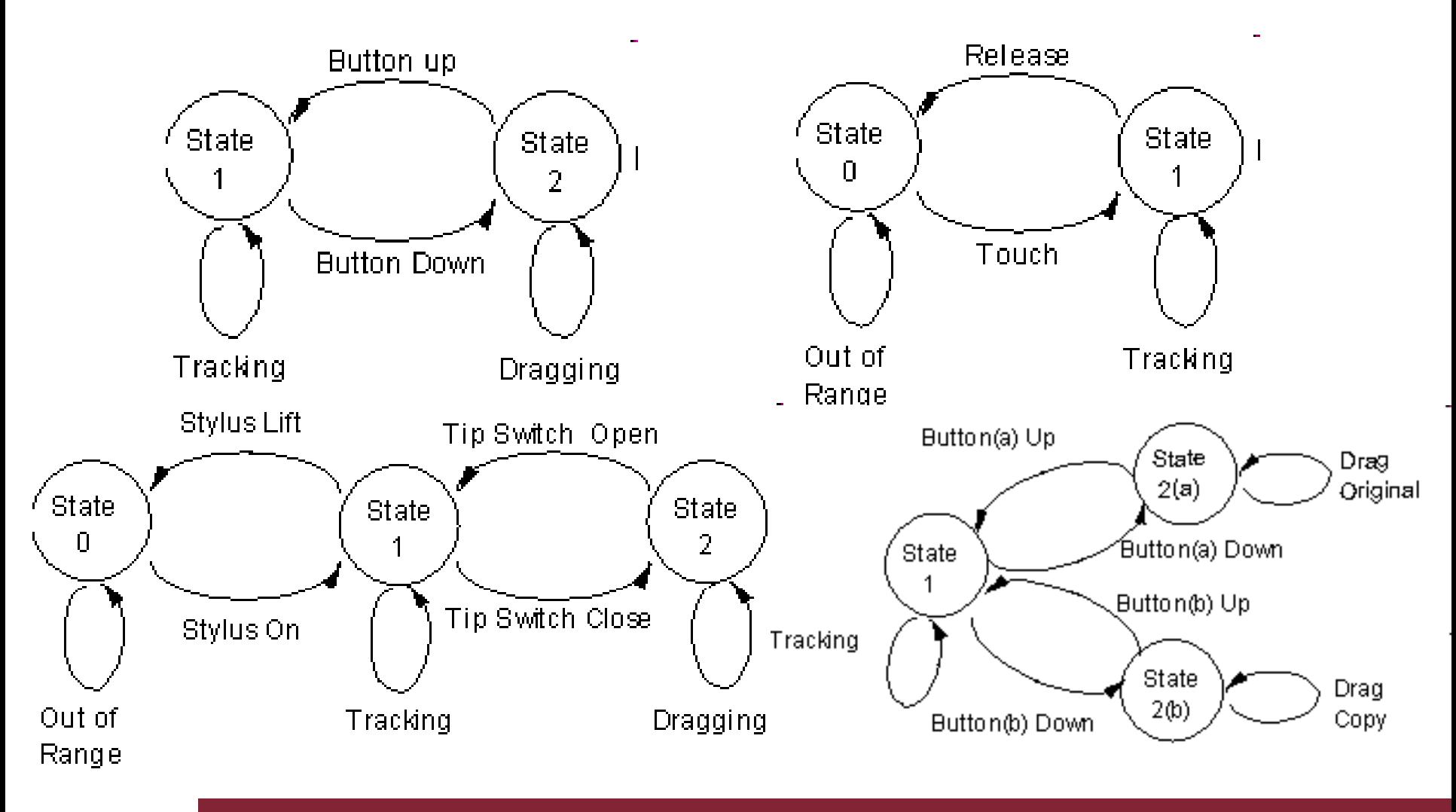

IUM-I Lezione 7 Modelli Cognitivi 28

# **Modelli architetturali**

- Modelli cognitivi fanno assunzioni su architettura mente umana.
- Memoria a lungo / breve termine
- Spazi di problemi
- Sottosistemi cognitivi interagenti
- Connessionisti

#### **Interazione basata su schermo**

- Maggior parte modelli cognitivi non trattano osservazione e percezione utente
- Alcune tecniche estese per gestire uscita sistema (es. BNF con terminali di rilevamento, Display TAG) Ma ancora problemi
- Interazione esplorativa vs. pianificazione

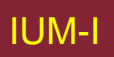

## **Sistemi di riscrittura visivi**

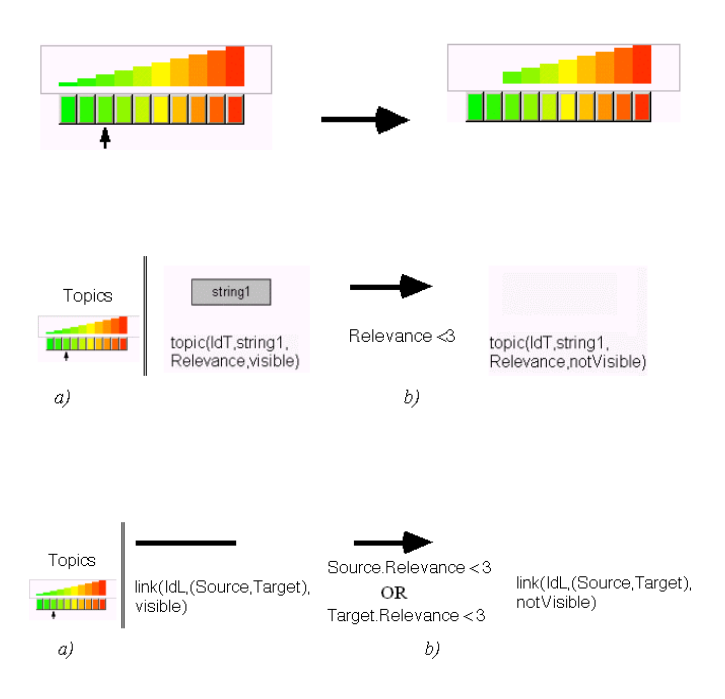

Presentazione effetto azione utente

Descrizione simbolica effetto azione

Definizione azioni coordinate

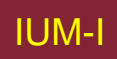